# Comissionning plan for the Hodoscope

#### Rafayel Paremuzyan

June 14, 2019

The Comissionning of the Hodoscope can start when the beam is succesfully established to the Faraday Cup, and the target is inserted.

### 1 Pedestal runs

There can be variation of a pedestals as a function of the beam current. In order to measure this effect we would like to take four different runs with 200 nA, 260 nA, 320 nA and 400 nA beam. Each run can be  $\approx 1$  minutes with beam "ON". The trigger should be random trigger ("hps v1 pedestal.trg") with  $≈ 10$  KHz.

### 2 Delay Scans

In order to make sure Hodoscope and the ECal are in time coincidence, we need to perform a delay scan. The calorimeter delay will be changed through the "tcpClient hps1 'faSetGlobalDelay(d)<sup>5</sup>', then the normalized rate of "Single2" should be recorded.

This study needs to be done at lowest beam current, which will not affect the beam stability ( $\approx 25 \text{ nA}$ ).

## 3 Runs for gain calibrations

Although it is expected the gains from cosmics are good, we need to have gains calibrated with the beam too. For this we need to take three relatively short runs 15 minute each, with different HV settings :

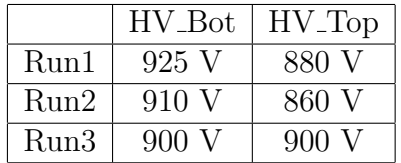

The trigger file "hps\_v1\_1cluster.trg" which is triggering on positron side clusters with position dependent energy thresholds.